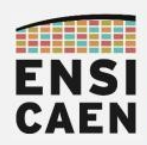

## SYSTÈMES EMBARQUES

# CARTE CURIOSITY

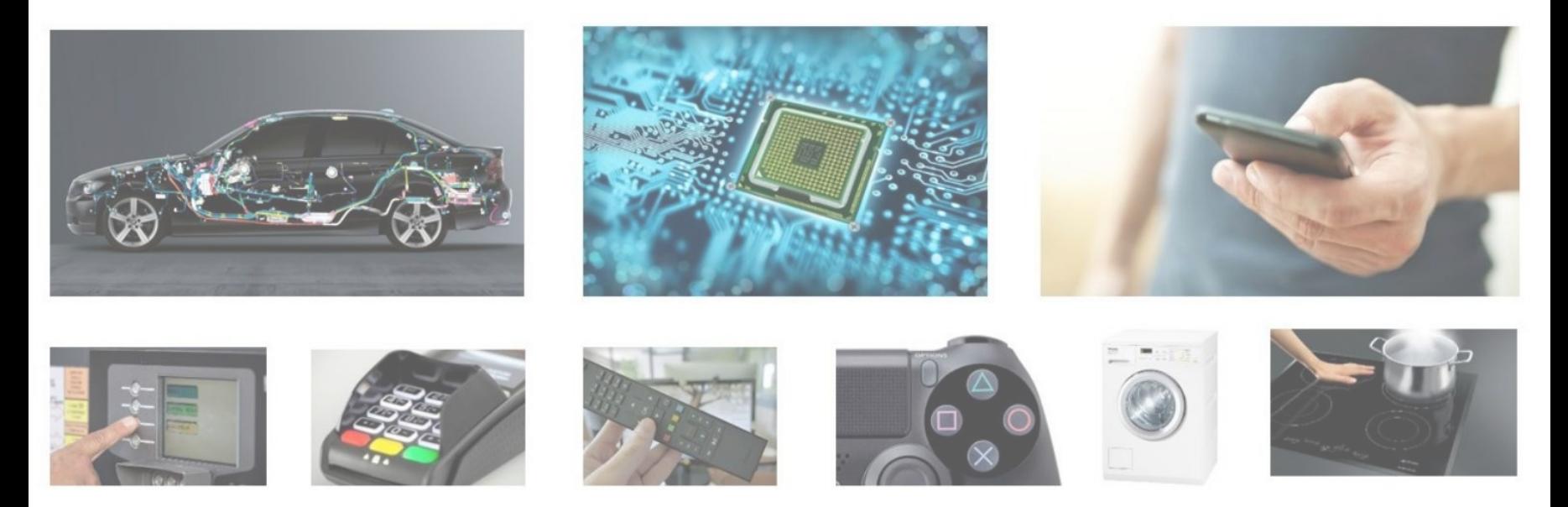

neku - hugo descoubes – enseignant Systèmes Embarqués – ENSICAEN - France GNU\Linux Ubuntu 20.04 LTS – LibreOffice 6.4.6.2 – 2022

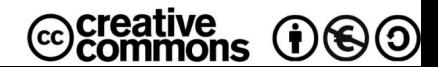

1

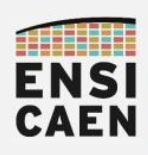

Programmer/Debugger Application

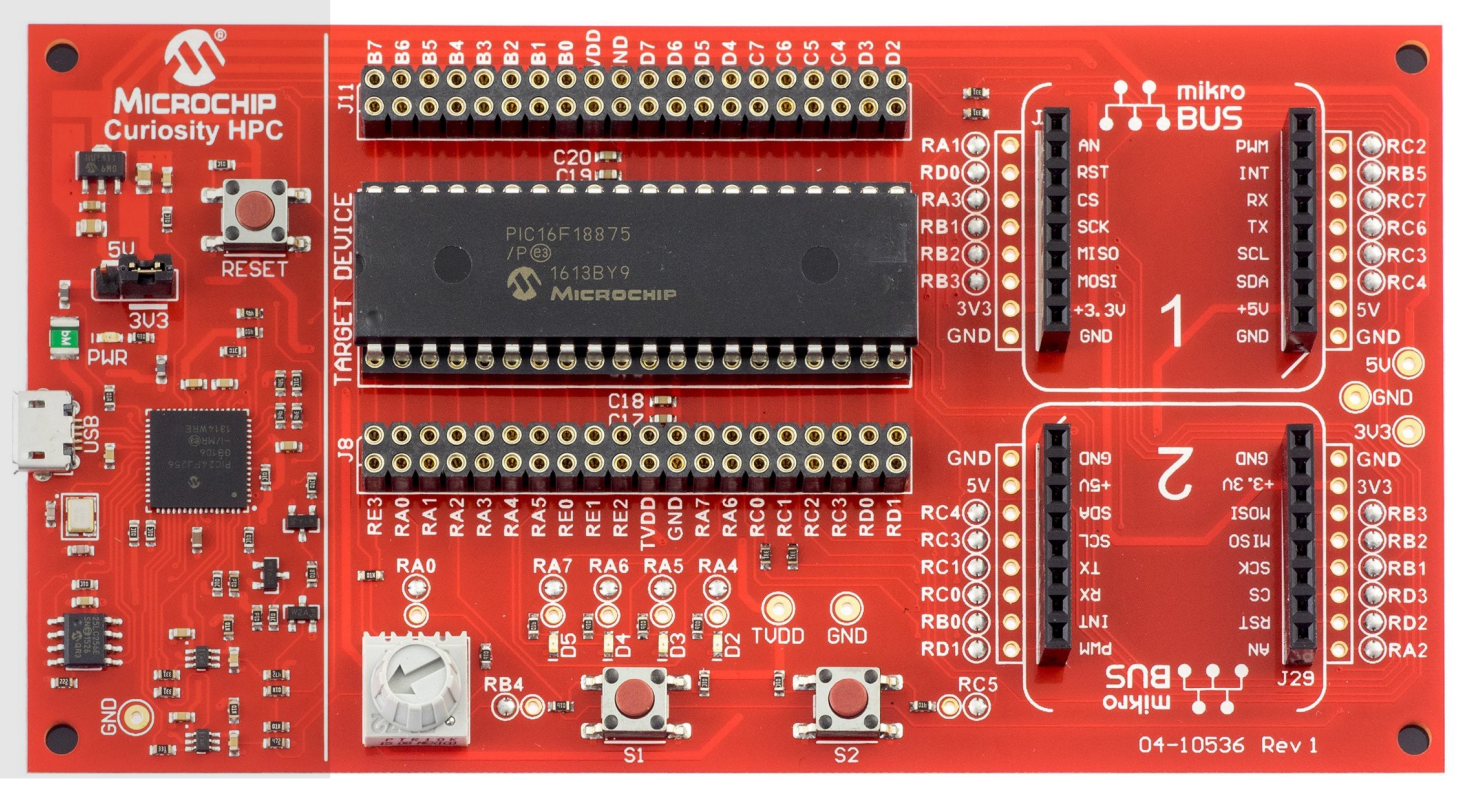

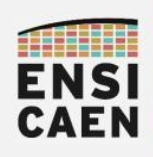

## SYSTÈMES EMBARQUES JTAG in-circuit Programmer/Debugger

Sans bootloader déjà programmé dans le processeur, nous devons utiliser une sonde JTAG (Join Test Action Group) afin de charger voire debugger le programme depuis l'IDE sur ordinateur vers le MCU cible. Un StarterKit embarque déjà une sonde de programmation à côté du processeur cible de test. Sinon, nous pouvons utiliser des sondes externes plus polyvalentes (ICD4, PICKIT4, etc chez Microchip).

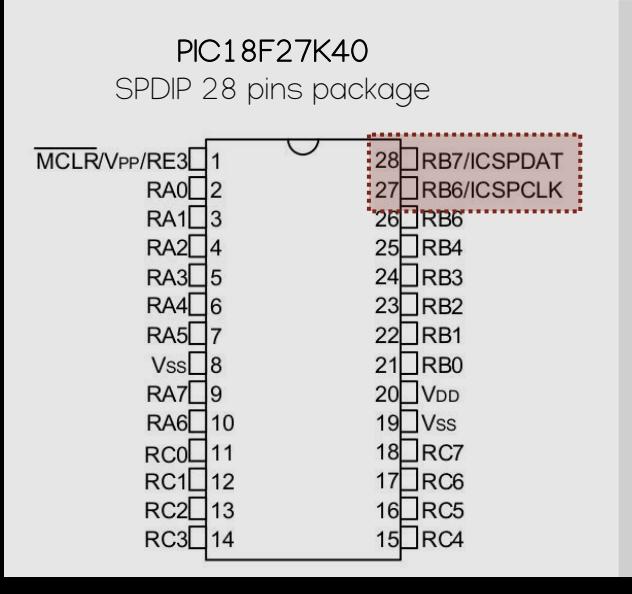

External PICKIT4 JTAG in-circuit programmer/Debugger

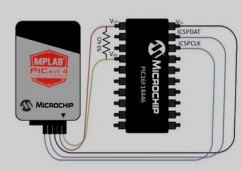

CURIOSITY HPC Starter Kit with JTAG in-circuit programmer/Debugger

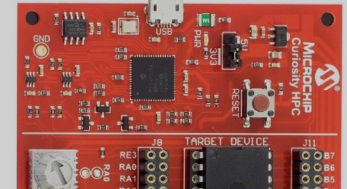

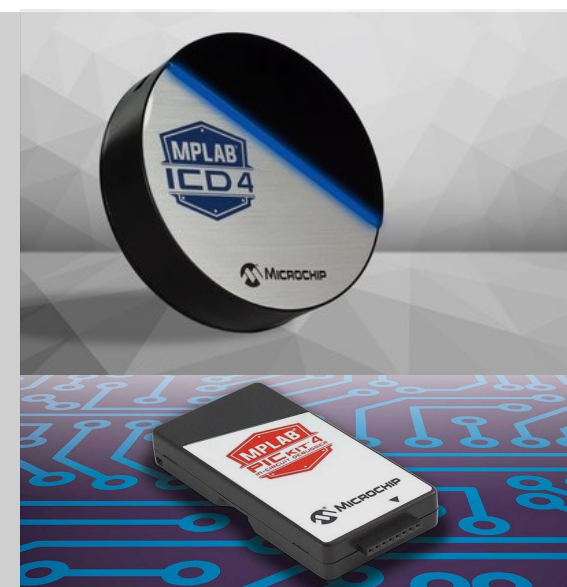

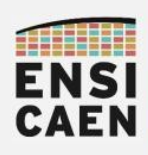

Programmer/Debugger Application

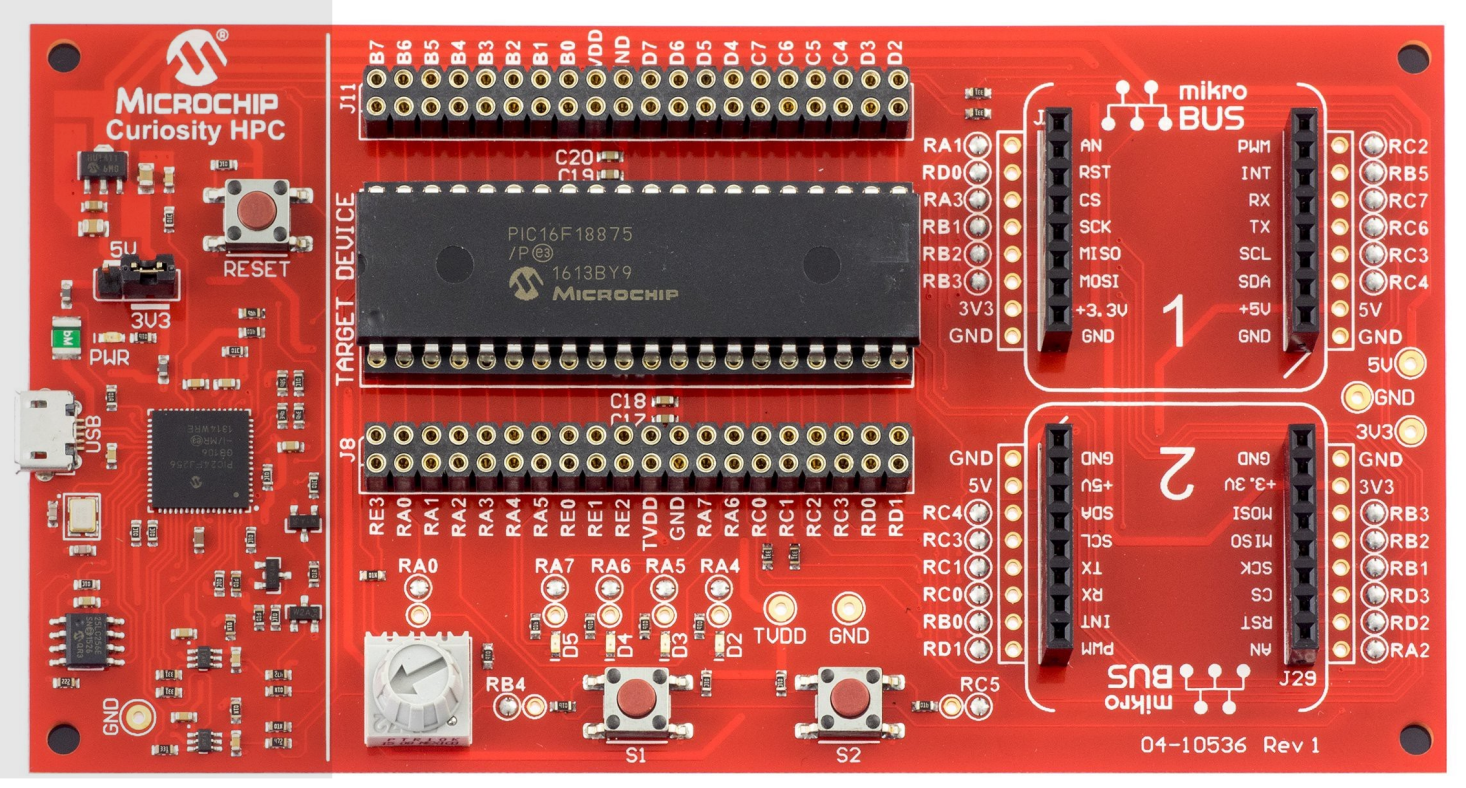

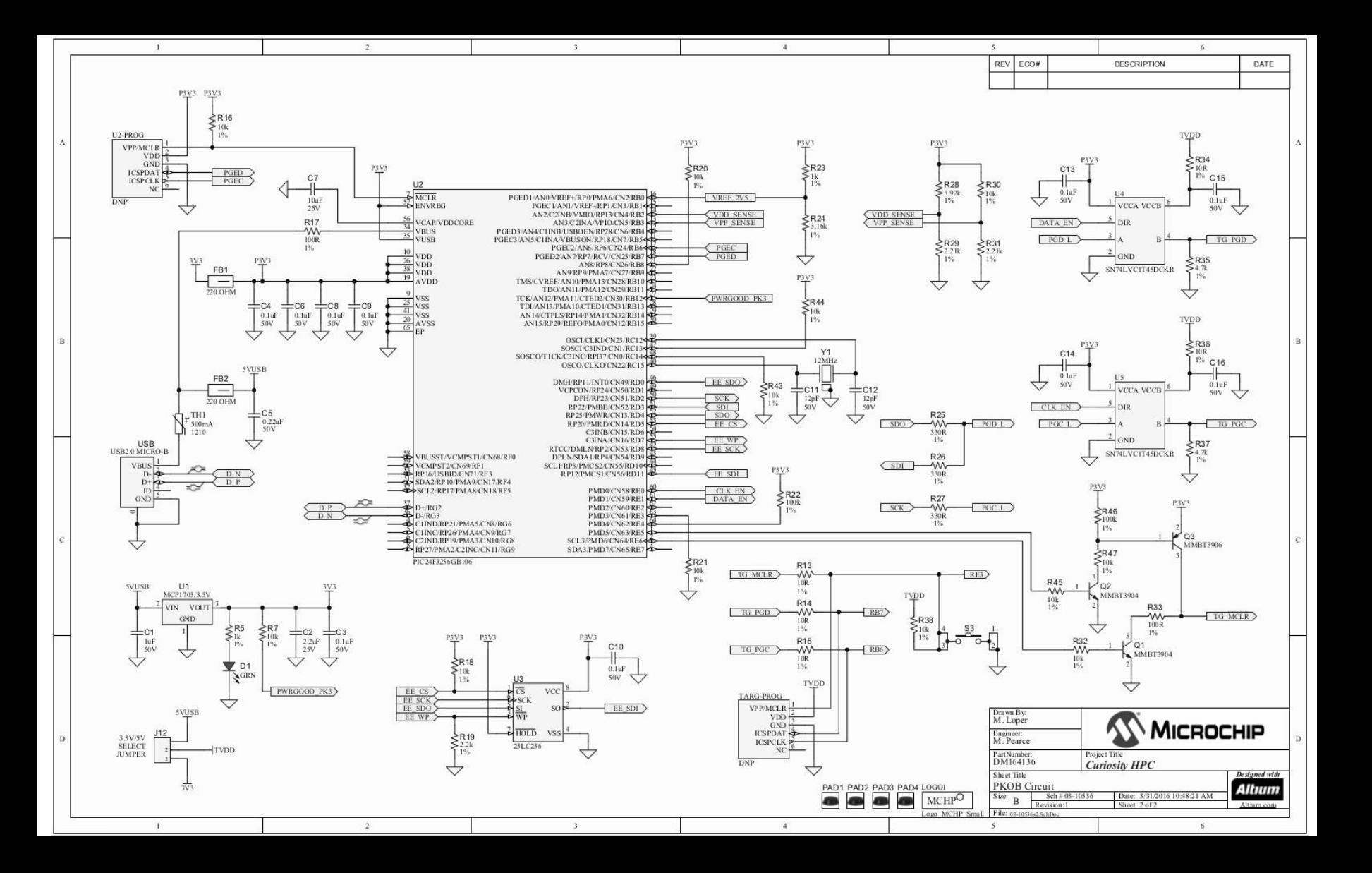

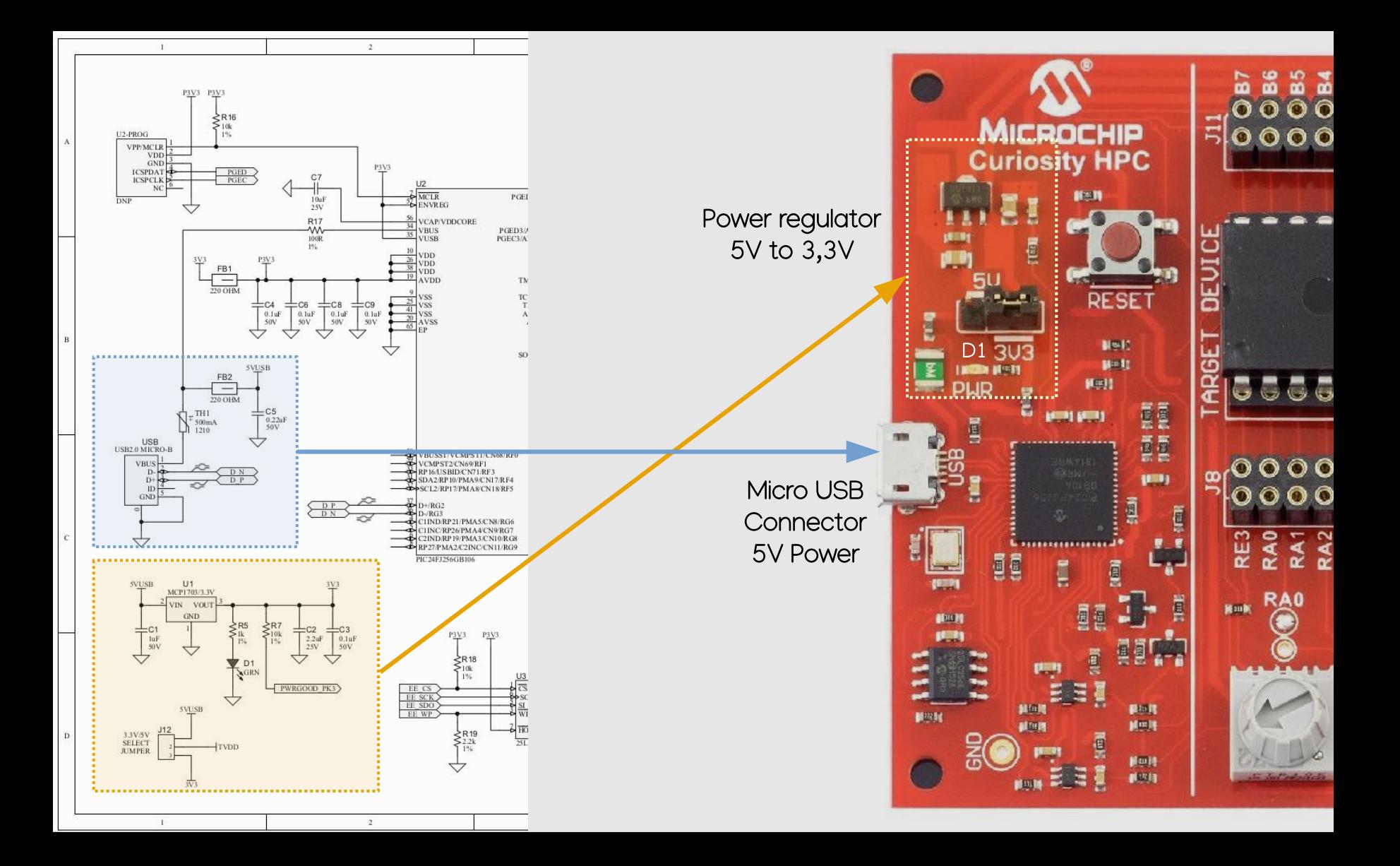

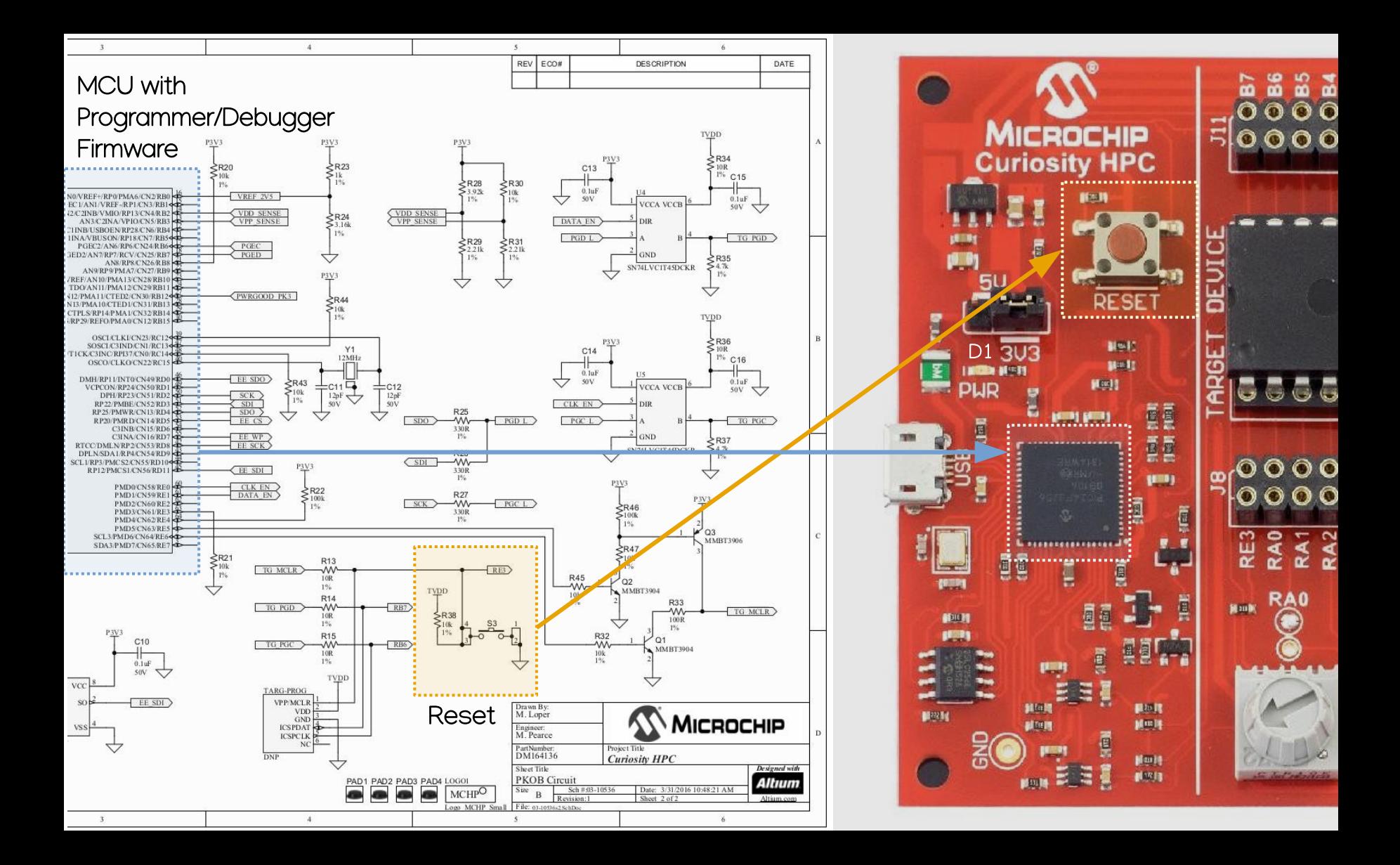

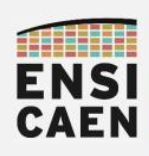

Programmer/Debugger Application

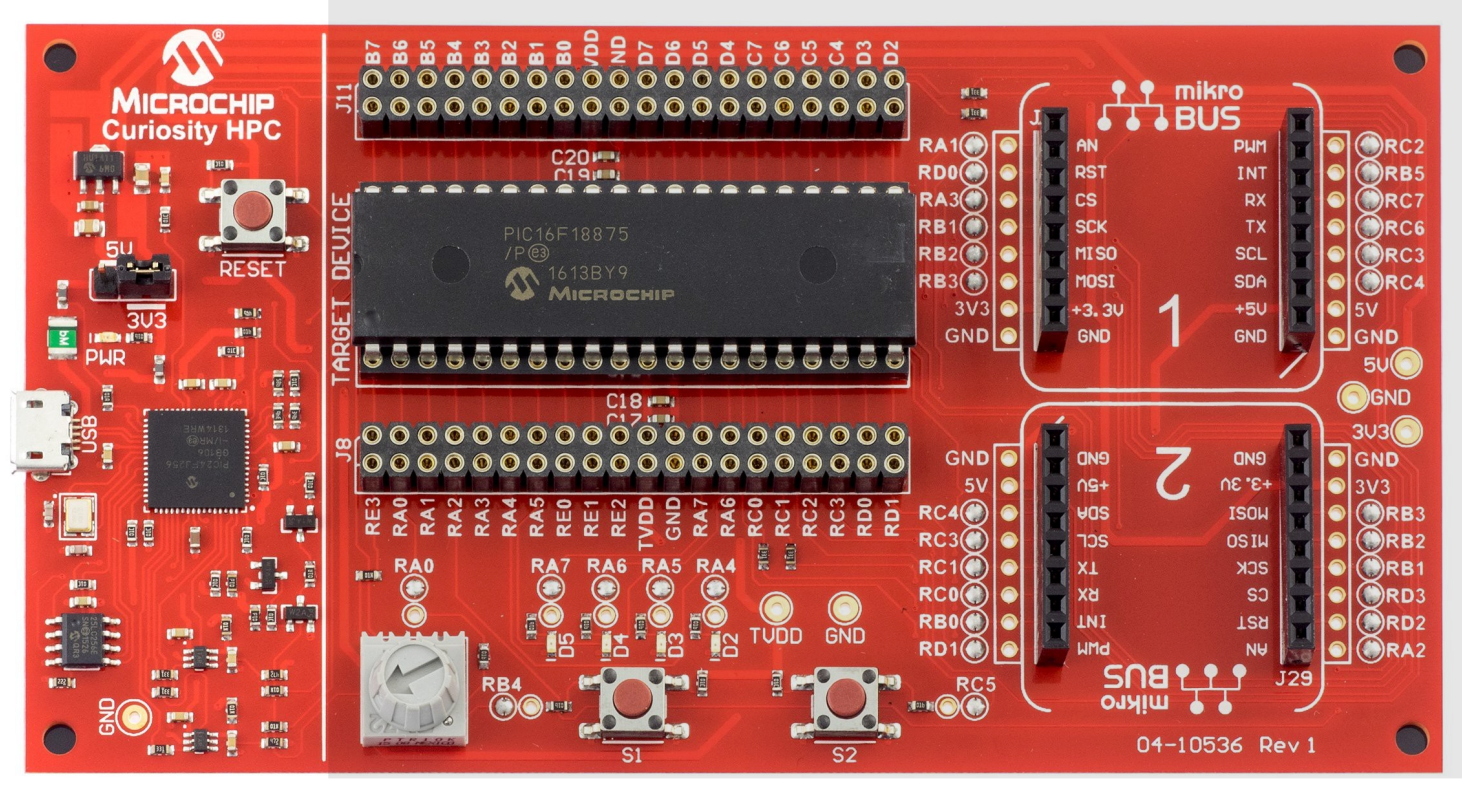

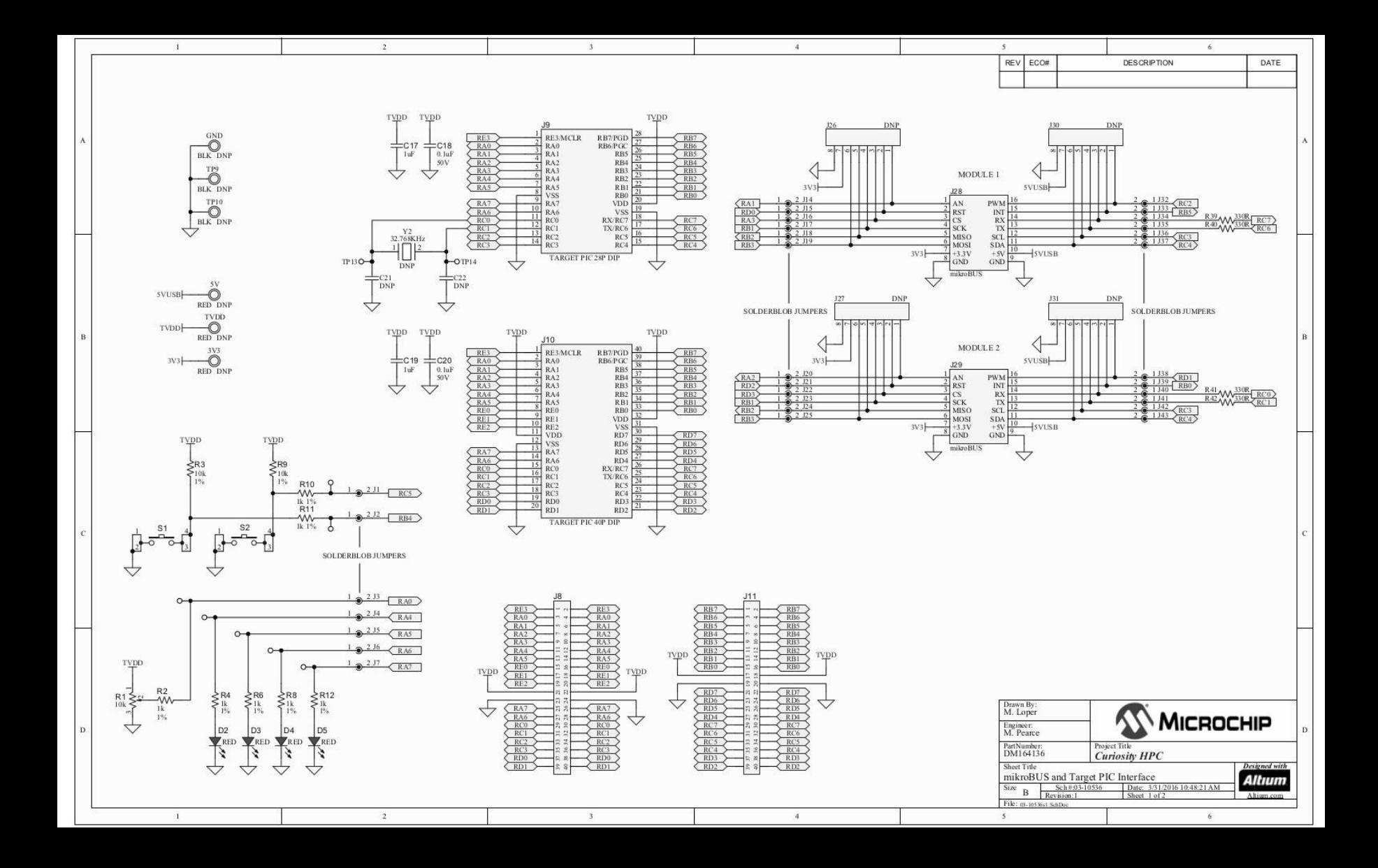

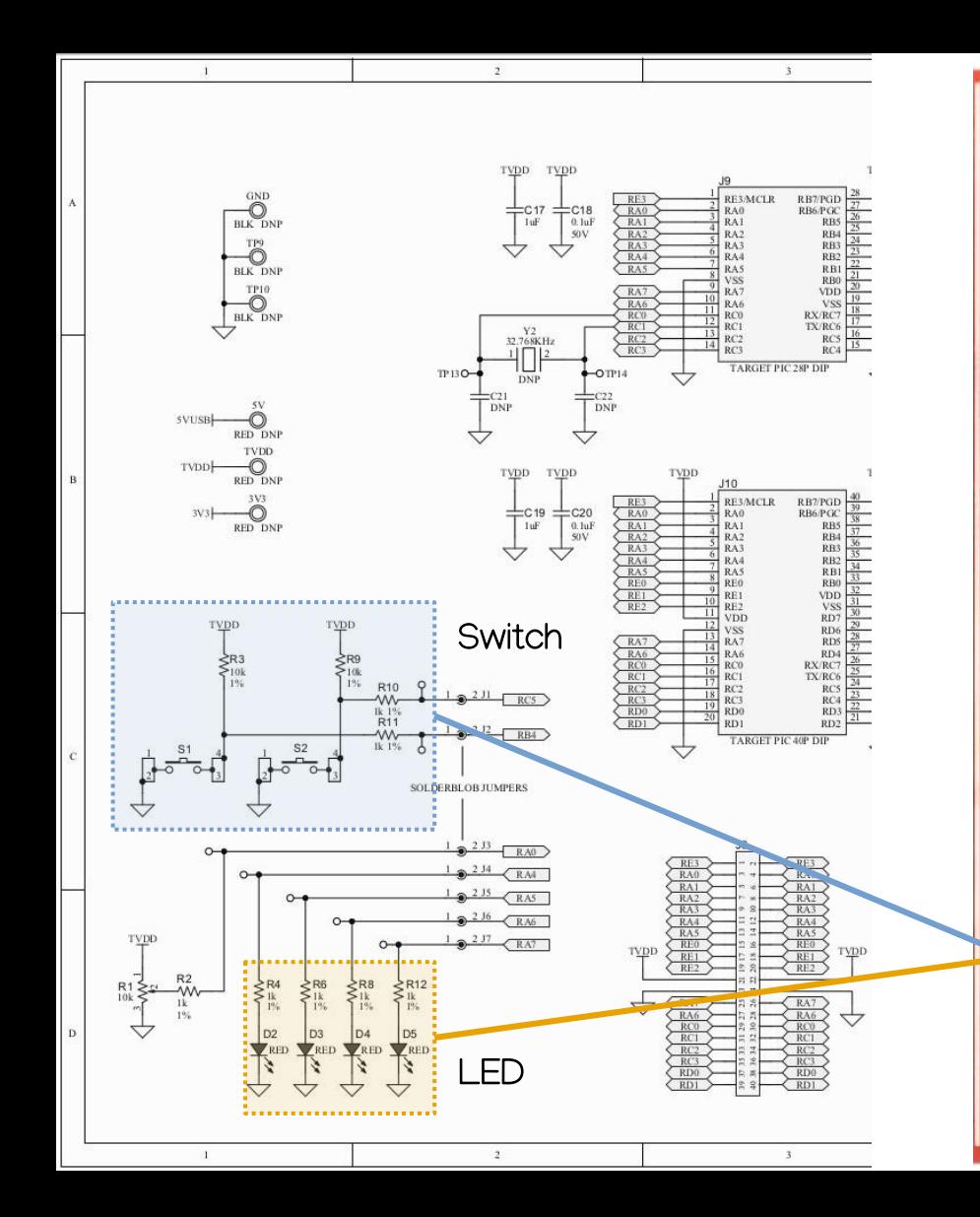

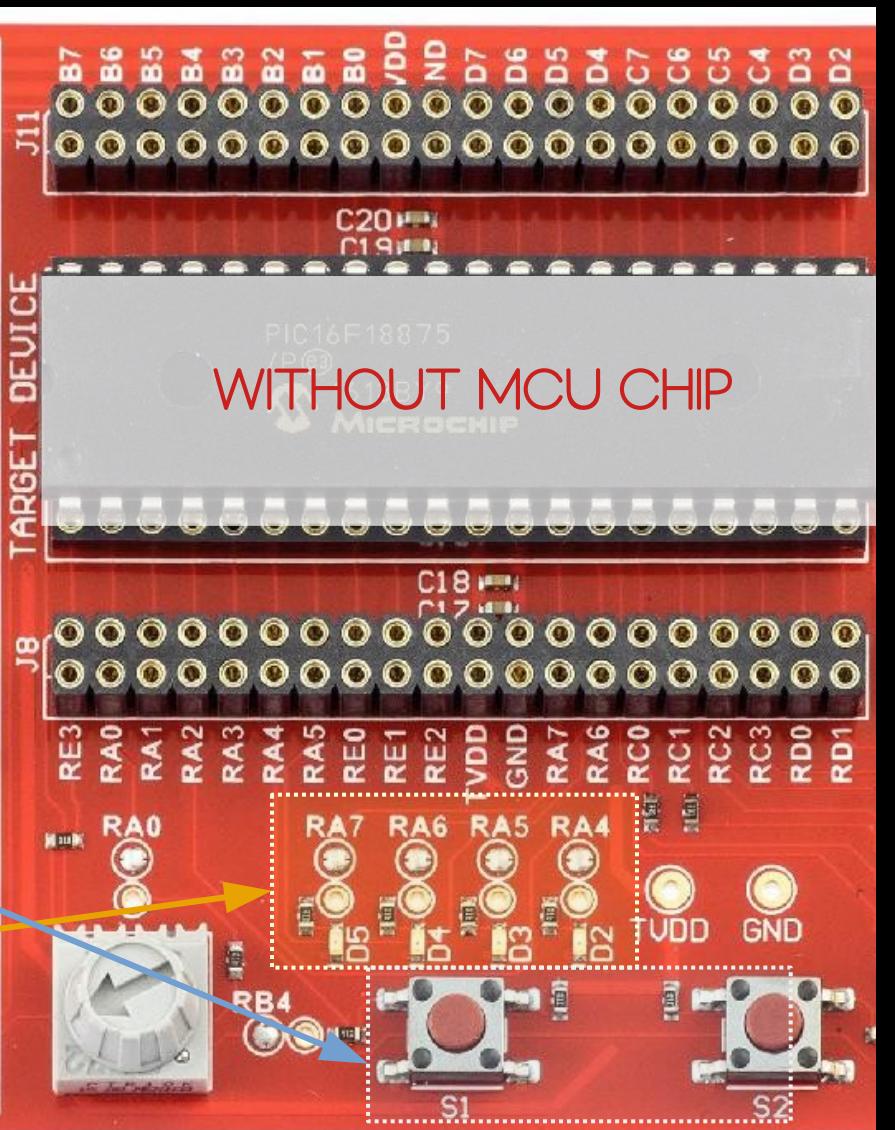

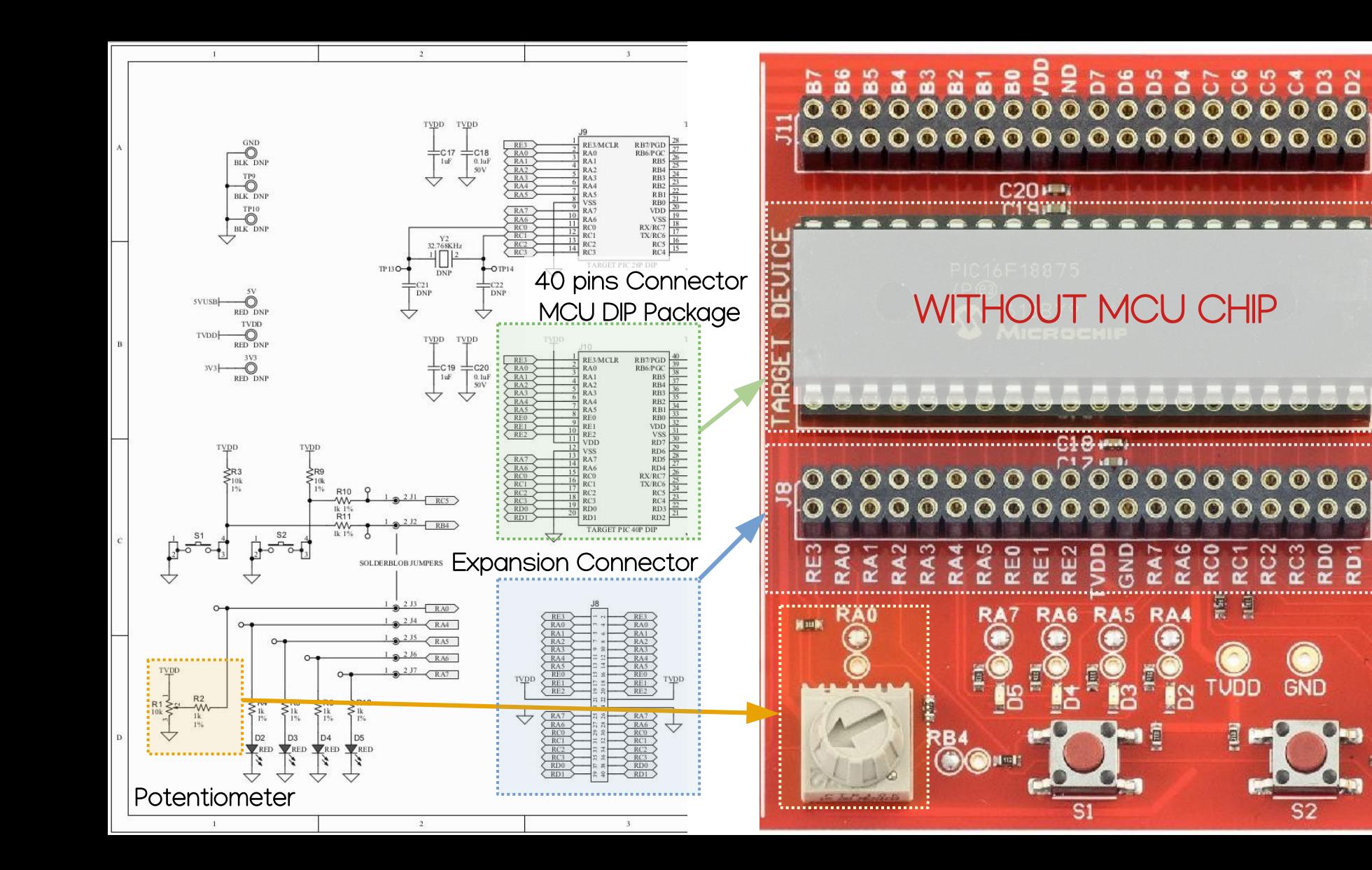

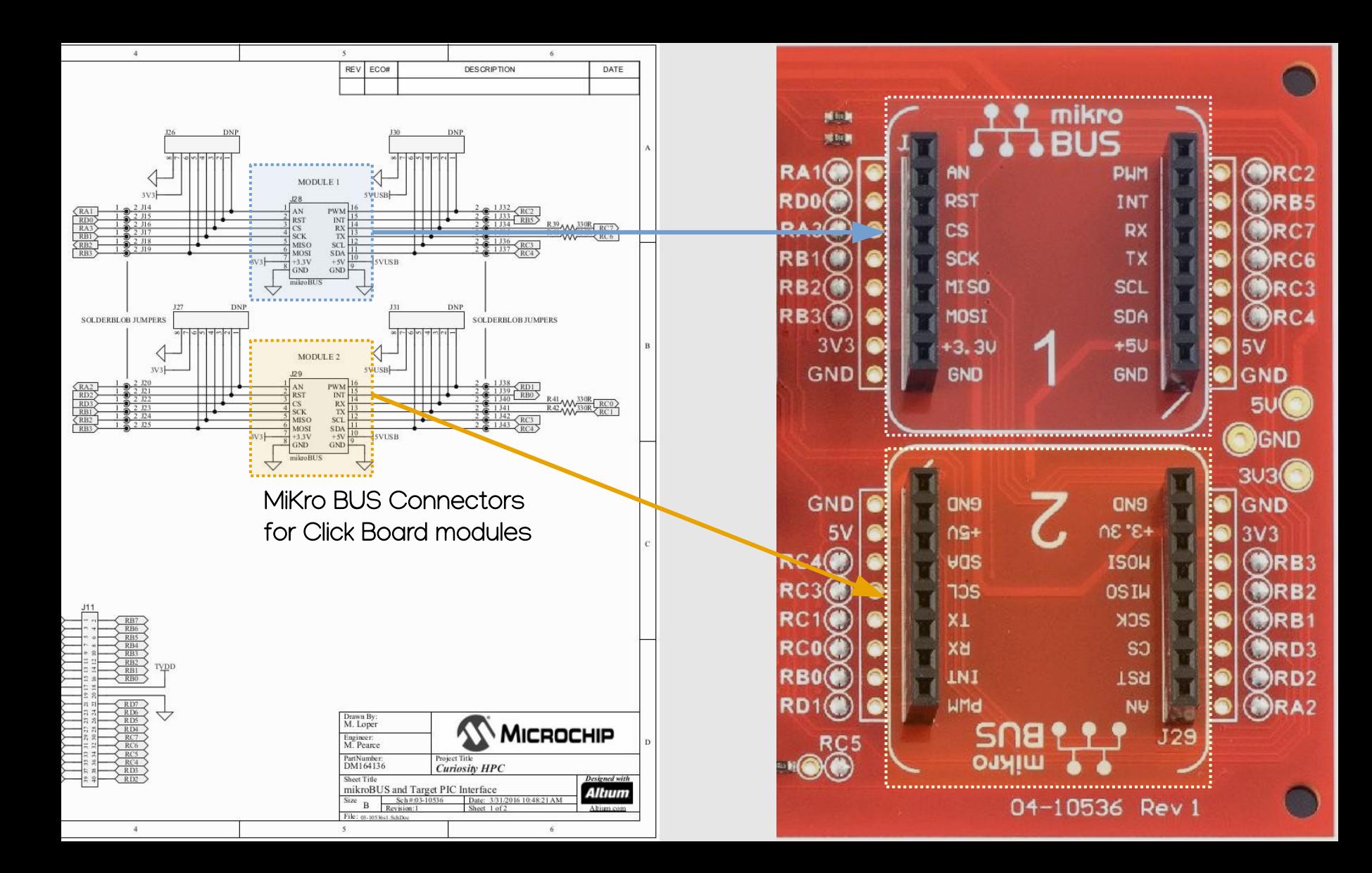

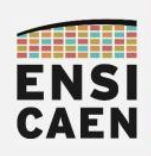

## SYSTÈMES EMBARQUES Prototypage avec modules Click Board de MikroElectronika

La carte Curiosity HPC possède deux connecteurs mikroBUS permettent également d'ajouter des modules externes Click Board proposés par la société Mikroelektronika. Des centaines de modules [externes sont actuellement disponibles en catalogue \(Bluetooth, audio,](https://www.mikroe.com/click-boards)  WIFI, contrôle de moteur, afficheurs LCD, capteurs divers, etc)

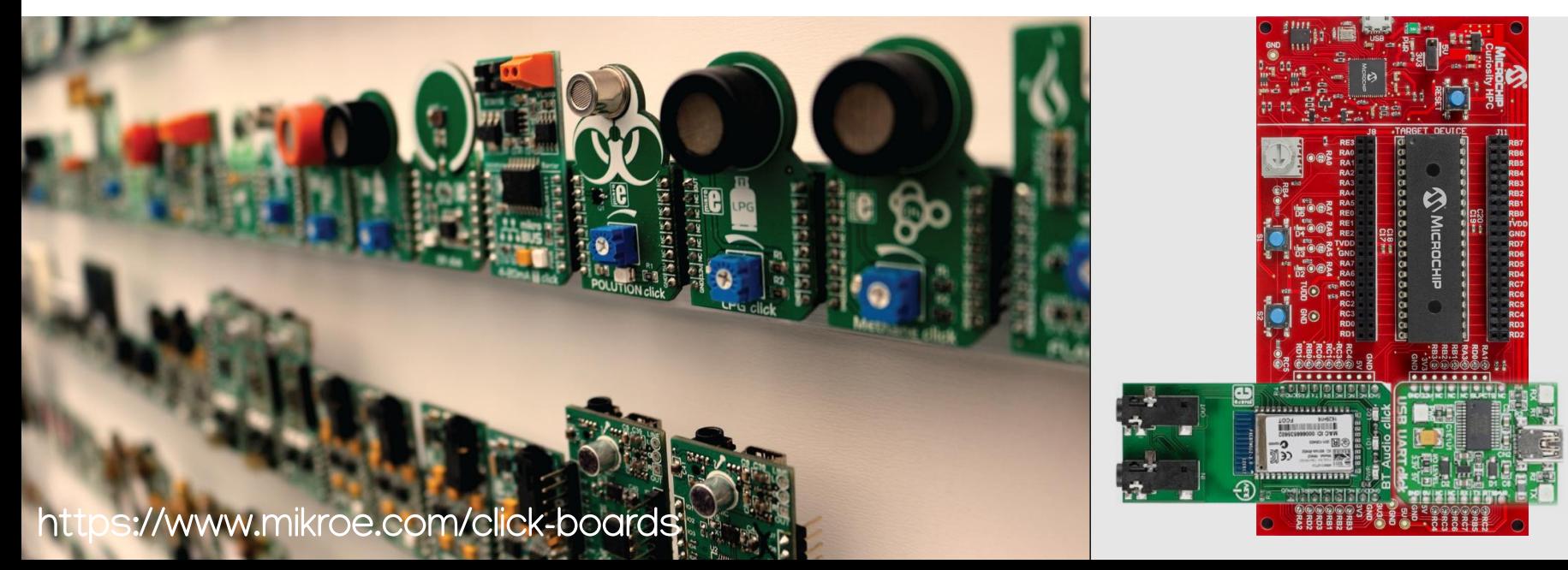

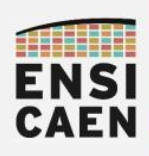

Programmer/Debugger Application

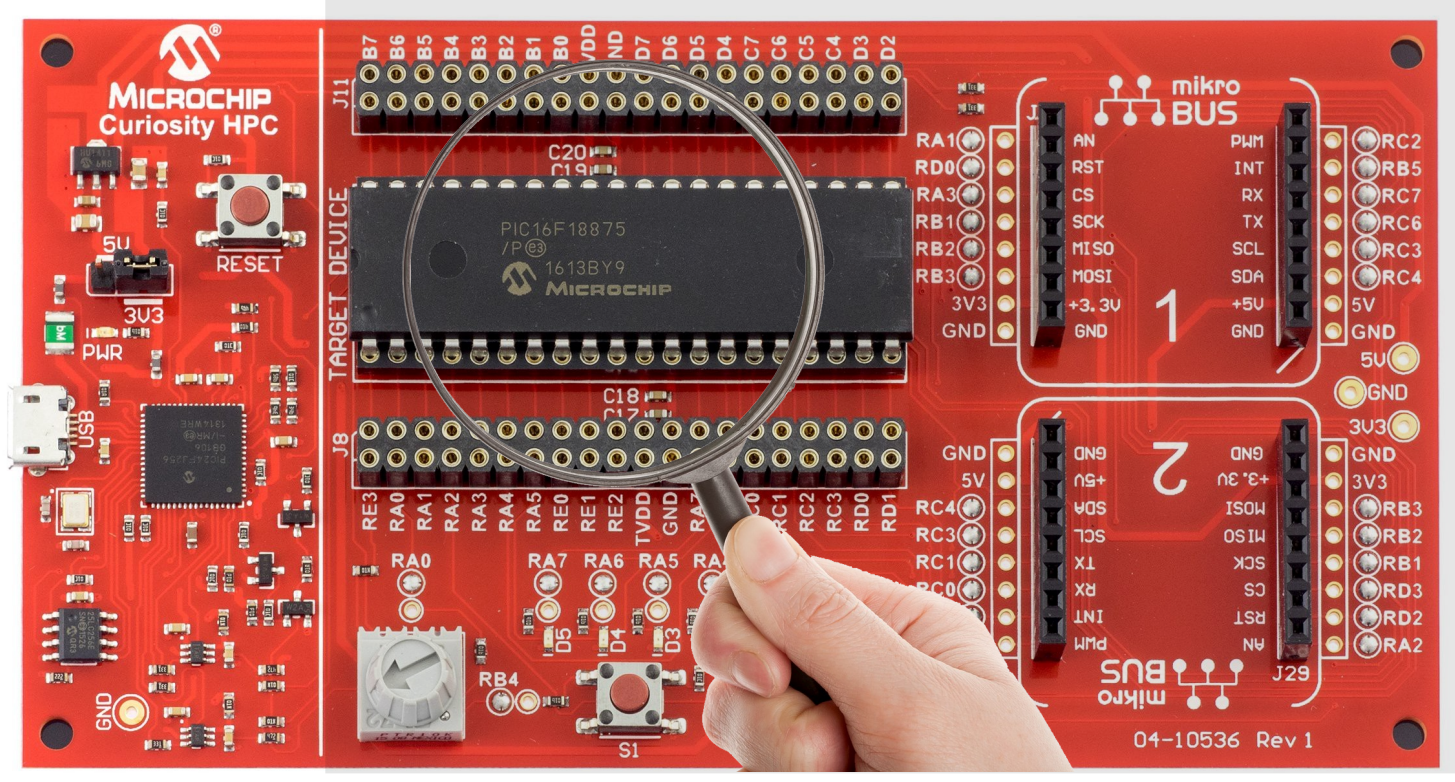

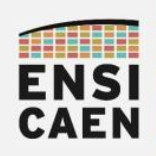

## SYSTÈMES EMBARQUES Types de boîtiers pour composants

Comme la plupart des composants électronique, un MCU peut être décliné en plusieurs boîtiers ou packages par le fabricant (DIP, BGA, QFN, SOP, etc). Chaque boîtier offrant en général un ensemble d'avantages et d'inconvénients. Il est à noter que seul le boîtier change (encombrement, accessibilité des broches, dissipation thermique, prototypage ou production, techniques de dépose, etc). La puce de [silicium embarquée est la même. La curiosity HPC, en tant que matériel](https://www.mikroe.com/click-boards)  de prototypage, est elle dédiée aux boîtiers DIP 28 ou 40 broches.

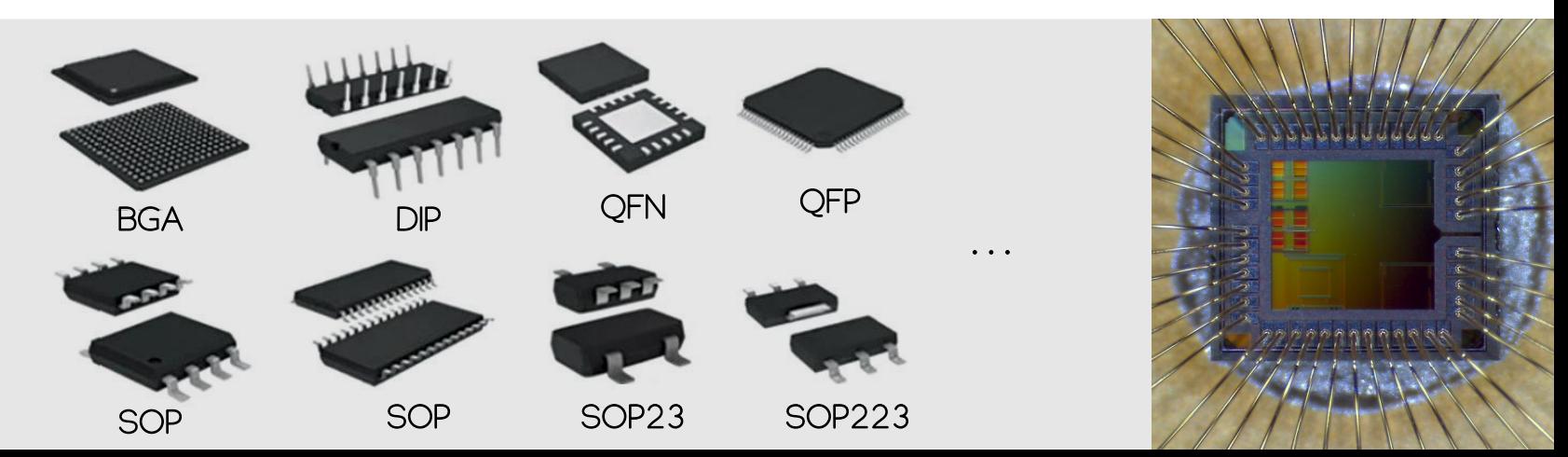

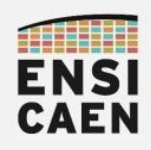

#### SYSTÈMES EMBARQUES A la découverte des MCU PIC18 de Microchip ...

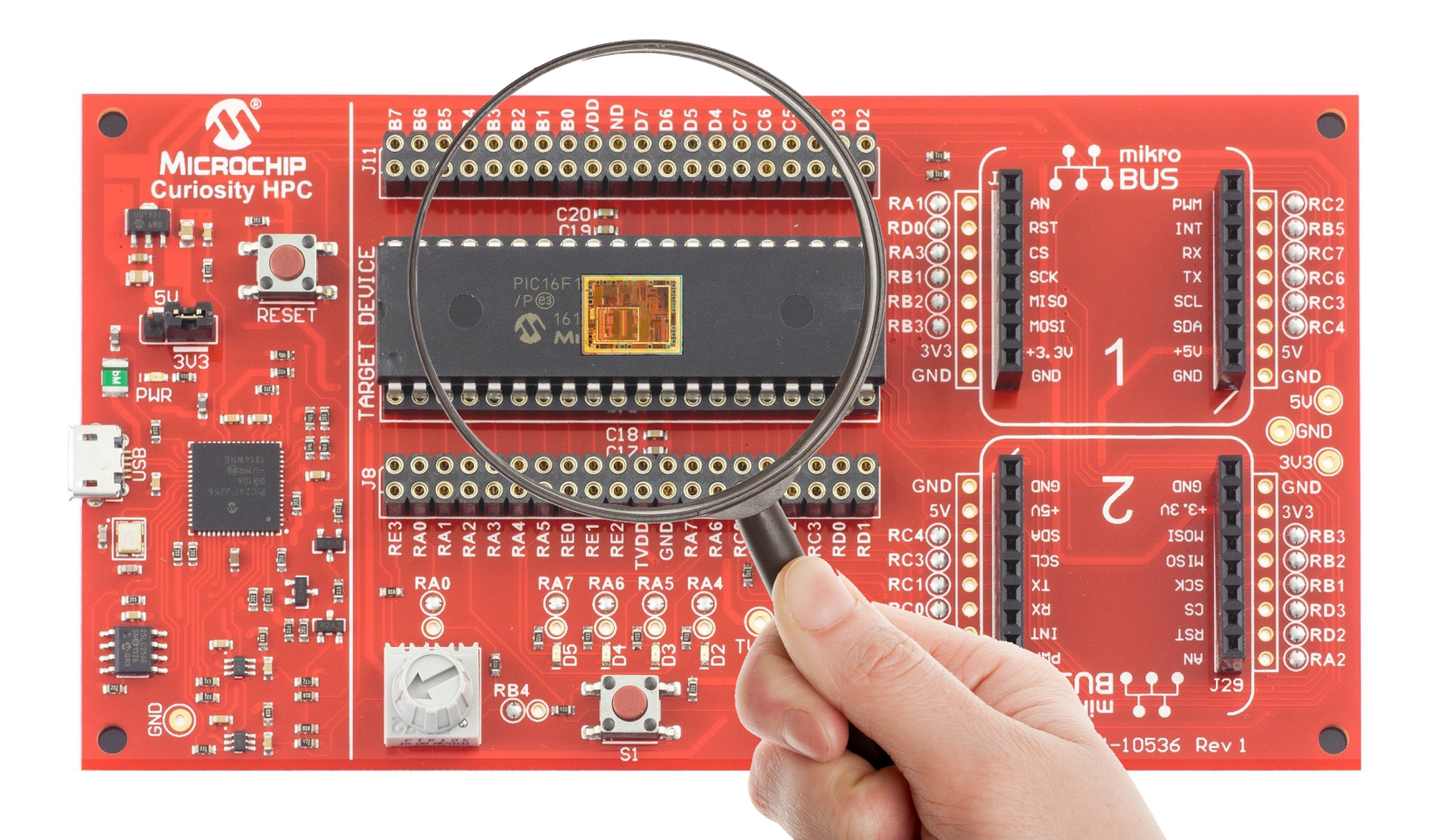

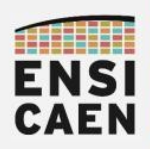

## SYSTÈMES EMBARQUES Merci pour votre attention ...

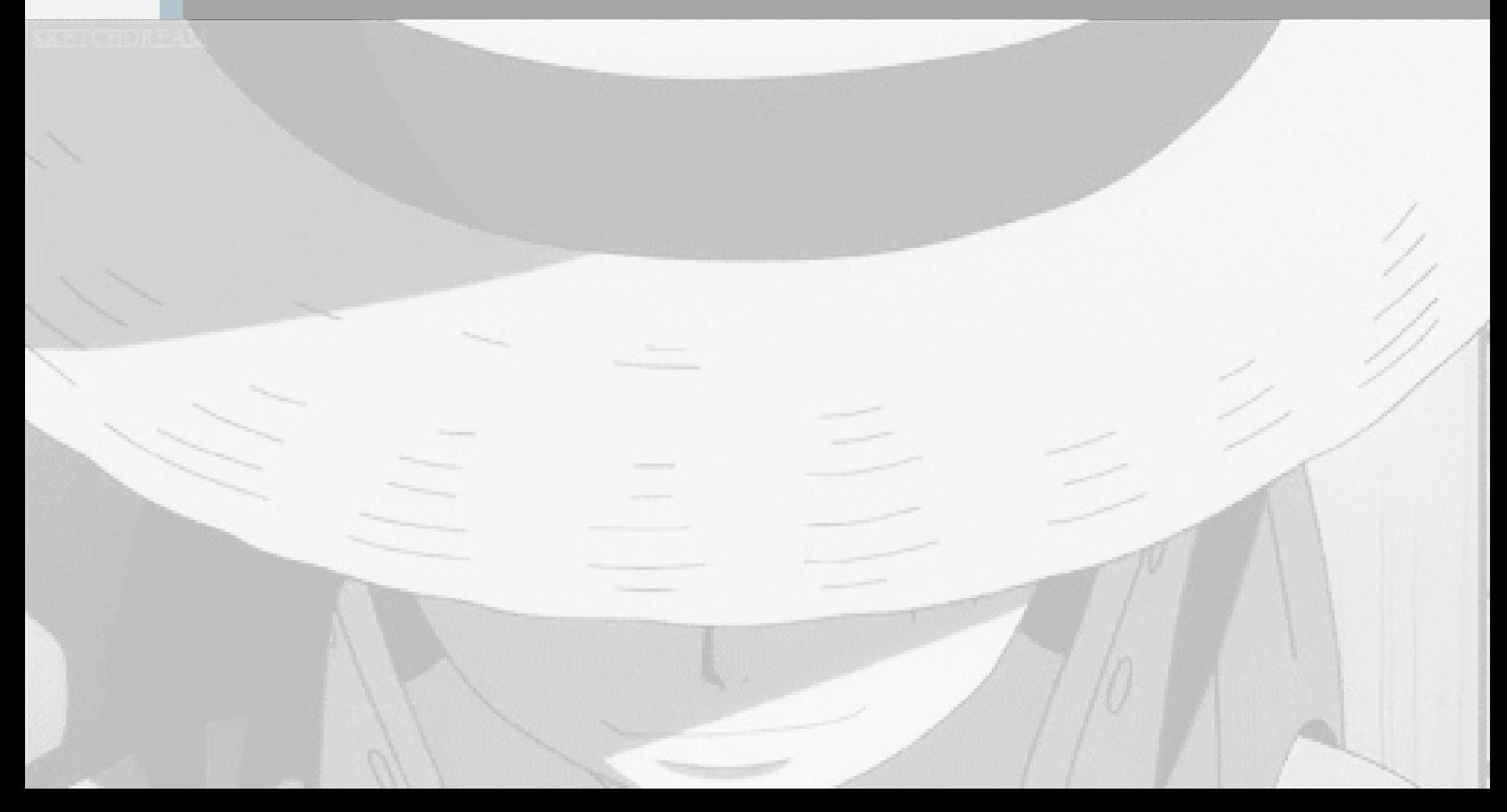